# FABBRICATI 2000 ® pm - per DOCFA

**Fabbricati 2000 ® pm è uno strumento esclusivo per realizzare qualsiasi accatastamento veloce, giusto e con le rendite appropriate.**

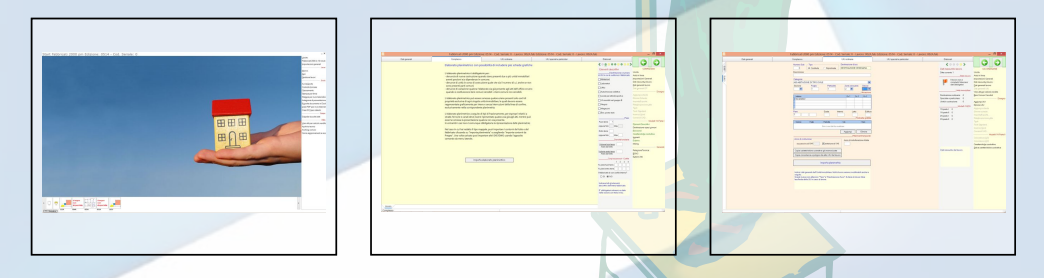

**Da un DWG o DXF puoi redigere l'intero Accatastamento o Variazione con un sistema a cartelline che ti aiuta passo passo a concludere il lavoro con la certezza della correttezza formale e dell'esattezza tecnica di quanto realizzato.**

Tramite il suo CAD compatibile DWG avrai sempre a video le planimetrie ed un sistema parametrico per compilare tutti i MODELLI ed affrontare tutti i possibili casi relativi al catasto fabbricati.

Grazie a potenti funzioni di autocomposizione avrai tutta la necessaria documentazione, grafica e modulistica, da consegnare o trasmettere per via telematica in Catasto.

Importante funzione di controllo di conformità alle normative vigenti e possibilità di realizzare un classamento personalizzato a garanzia del tuo cliente.

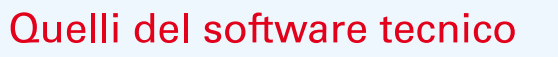

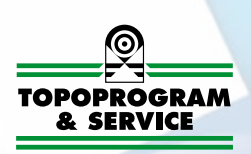

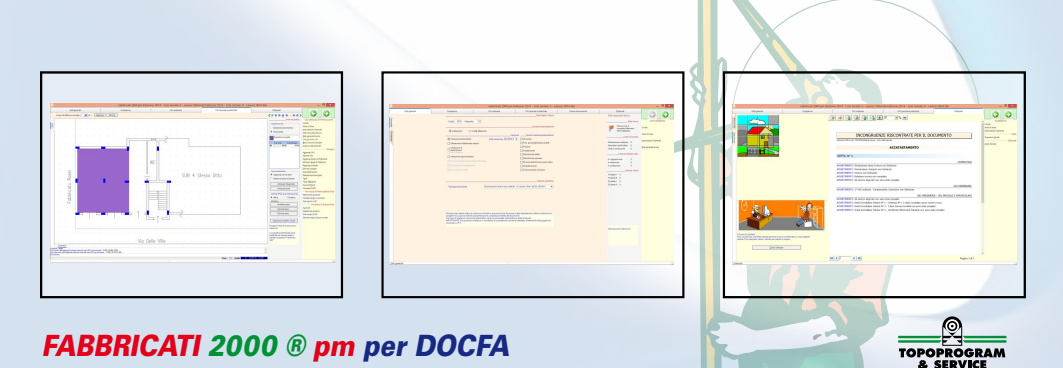

*FABBRICATI 2000 ® pm* 50% di finestre in meno e almeno il 50% di controlli in più a garanzia del professionista e del cliente.

Il software, completamente compatibile con DOCFA, è stato studiato e progettato per dare la possibilità a qualsiasi tecnico di eseguire tutta la procedura necessaria per l'espletamento di pratiche da presentare al Catasto fabbricati o trasmettere in via telematica.

Di fatto, l'utente potrà realizzare tutta la documentazione da portare in Catasto direttamente dalla GRAFICA, potendo importare un qualsiasi DXF\DWG, e poi, con funzioni semplificate e con pochi clic, il programma produrrà in automatico i poligoni, calcolerà superfici lorde, superfici nette, consistenza, dati del classamento e rendita.

Tutto è contornato da una potente, simpatica ed intuitiva interfaccia utente che dà anche la possibilità di accedere velocemente sia alla guida in linea, per quanto concerne il funzionamento del programma, sia a istruzioni puntuali per ogni campo da inserire con riferimento alle norme e a quanto in quel momento si sta compilando.

Essenzialmente il software si divide in diverse cartelline e senza l'utilizzo di alcuna finestra ti guida passo passo fino ad avere il documento corretto.

### Cartellina Dati generali

E' il punto di partenza dell'intera procedura. Qui l'utente inserirà i dati indispensabili per dichiarare il tipo di accatastamento, le ditte ecc.

In caso di variazione una potente funzione verificherà prima la congruenza delle varie tipologie proposte in modo da non avere sorprese alla fine e dover essere costretti a importanti cambiamenti.

#### Cartellina Complesso

Qui possiamo importare o disegnare il nostro elaborato planimetrico e dallo stesso ricavarne le superfici necessarie alla compilazione dei Modelli 1N. Tutti i dati necessari saranno richiesti in una barra laterale che non nasconderà mai il disegno.

Le diverse sezioni necessarie sono ordinate per tipologia ed argomenti in modo che l'input dei dati sia fluido e congruente con il modo di lavorare dei tecnici.

### Cartellina UIU

Qui il programma si esalta in quanto, una volta importato il DXF\DWG, è possibile modificare, cancellare e inserire elementi grafici grazie al CAD proprietario e, sempre avendo sott'occhio la grafica della UIU, sarà possibile realizzare i poligoni e calcolare in automatico aree nette e lorde direttamente sul vettoriale con l'utilizzo dei classici osnap.

Tutto questo garantisce una precisione assoluta, abbatte la possibilità di errori che potrebbero incidere sul classamento e permette, con una serie di retini colorati, di evidenziare tutte le aree trattate e quelle ancora da trattare.

L'uso degli stili permette di compilare, senza l'intervento dell'utente, i modelli 1N II parte usando, per tutti i campi, dei valori personalizzabili precedentemente salvati.

Nella stessa cartellina sarà possibile calcolare la rendita proposta con funzioni automatiche e personalizzabili secondo la zona di appartenenza dell'intero lavoro. Questo ti permetterà di distinguerti dagli altri tecnici e garantire al tuo cliente il pagamento delle giuste tasse.

## Quelli del software tecnico

**Richiedi ora il tuo preventivo** allo 0966 51089!

commerciale@topoprogram.it

## Cartellina Elaborati

Un simpatico puzzle indicherà all'utente, in modo intuitivo e dilettevole, quanto già realizzato e quanto ancora manca per completare in modo esatto il documento.

Un report dettagliato ci segnalerà eventuali errori in modo chiaro e completo, indicando anche le possibili soluzioni.

Ci penserà poi FABBRICATI 2000®pm, al momento di passare tutto a DOCFA, a trasformare tutte le piantine e l'elaborato planimetrico nel formato raster richiesto.

Infine saranno prodotti contemporaneamente il file pdf per la firma e quello per la trasmissione telematica, il tutto senza mai toccare DOCFA.